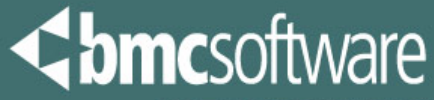

**ACTIVATE BUSINESS WITH THE POWER OF I.T."** 

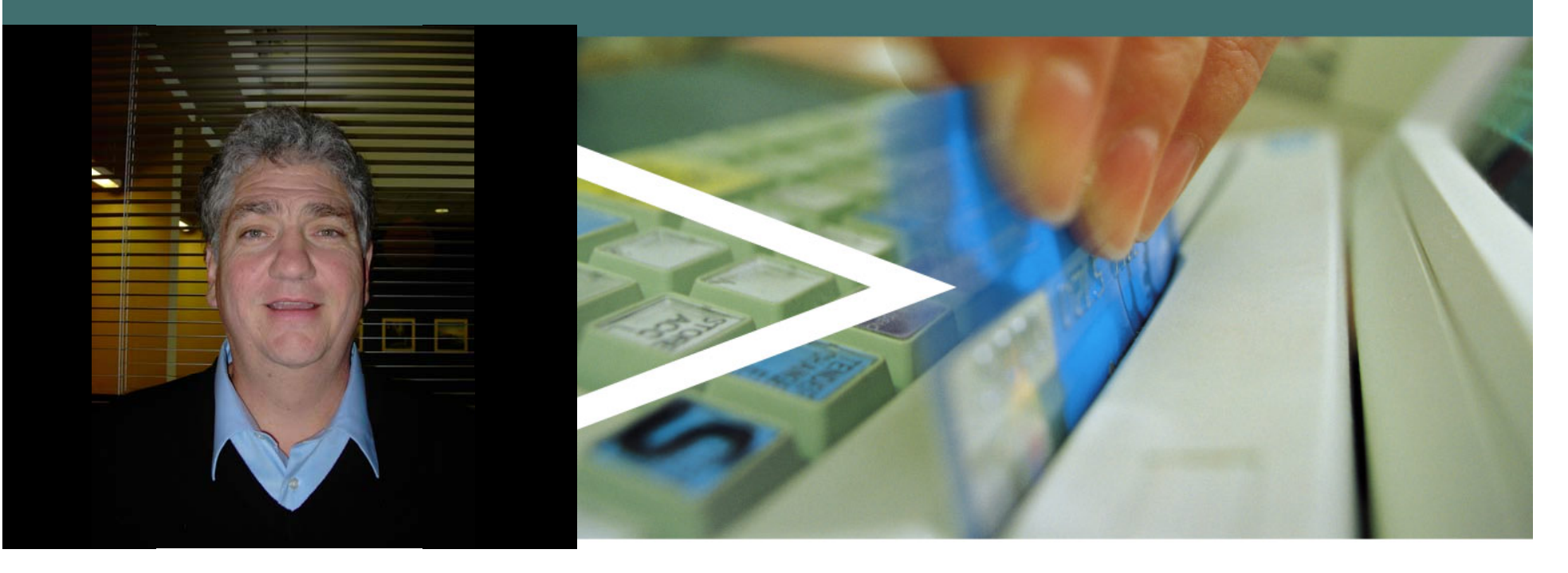

#### **Demystifying the DB2 Dynamic Statement Cache**

### **For the Atlanta DB2 Users Group – March 2008**

6/16/2008

#### **What Will We Talk About?**

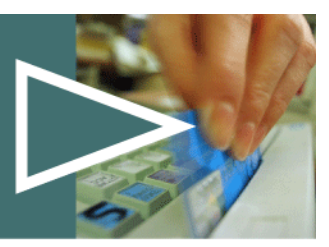

- › **Some SQL Tuning Fundamentals**
- › **Dynamic SQL in More Detail**
- › **Introduction to DB2 Statement Caching**
- › **Mining for Gold in the Global Statement Cache**

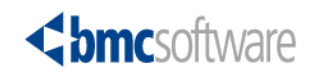

#### **DB2 Tuning - Where Should You Spend Your Time**

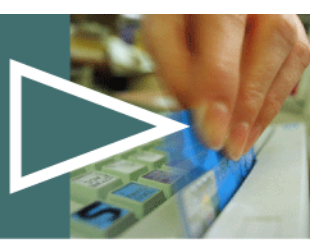

#### › **What Can I tune in DB2**

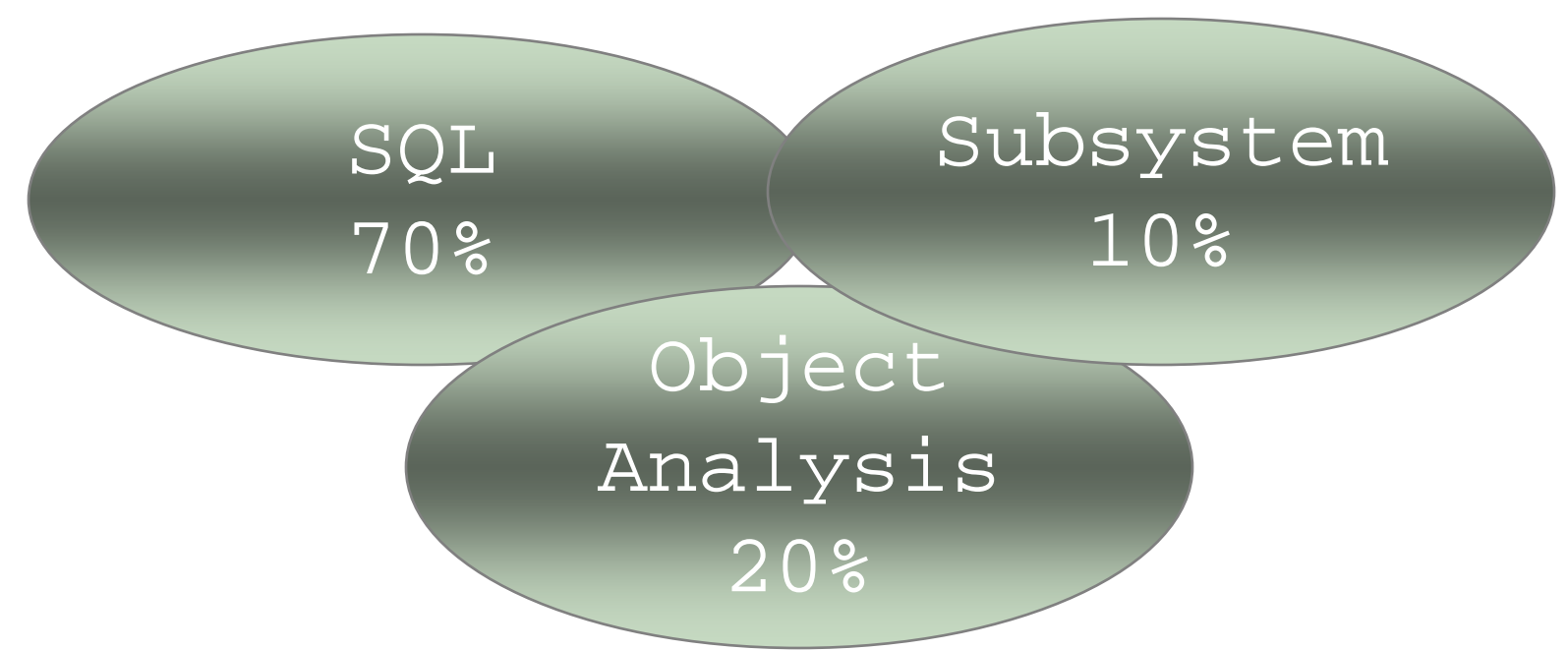

› **Where are the biggest problems**

- –Purely an estimate and your experience may vary
- – Many tuning efforts combine multiple areas
	- Especially true of SQL and Object Analysis

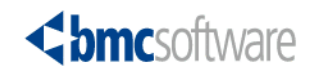

### **Solving the Problem SQL Analysis Across the Application Life Cycle**

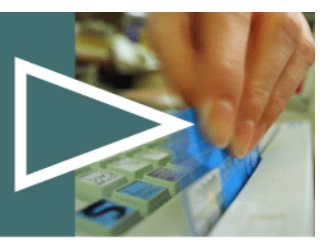

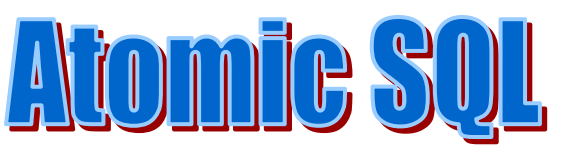

#### › **Focus on individual SQL statements**

- Do they meet "best practice" coding standards
- Do they use expected/accepted DB2 access paths
- Do they deliver desired result set in acceptable time with acceptable resource consumption
- › **Developed and tested in controlled environment**
- › **More predictive in nature**

770311 › **Focus on workload dynamics**

- How does concurrent execution affect response time/resource consumption
- – Does this SQL statement/program collide with other transactions
- – Same application
	- Other applications in a shared subsystem
- › **Real world unpredictability comes into play**
- › **More focus on measuring the workload and rapidly reacting**

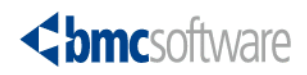

#### **SQL Tuning Fundamentals DB2 Optimizer Determines SQL Performance**

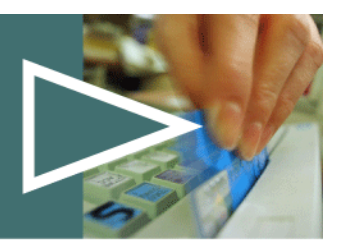

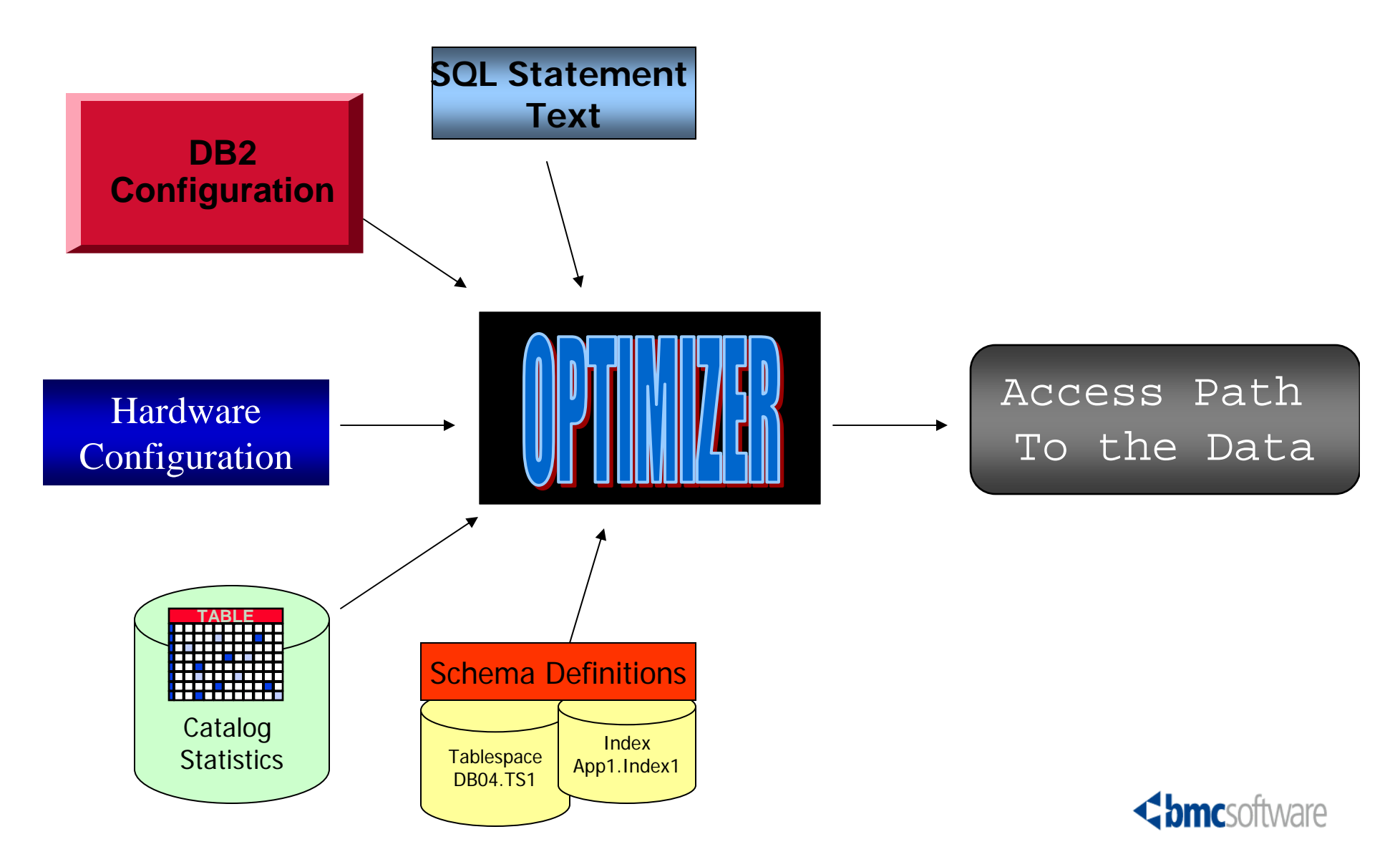

#### **SQL Tuning Fundamentals Access Path Selection**

#### **Static SQL**

- › **Access path determined at bind time – better performance**
	- Exceptions to the rule
		- REOPT (VARS) or (ALWAYS)
			- Access path determined at run time for those statements with host variables or parameter markers
		- PREPARE(DEFER)
			- Option useful in distributed environments for reducing message traffic
- ›**Authorization for execution at the plan/package level**
- ›**Qualifiers passed via host variables**
- ›**SQLJ provides for bound static SQL in Java applications**

#### **For Dynamic SQL**

- › **Access Path Selection determined at execution** 
	- That's the PREPARE
	- Exceptions to the Rule
		- KEEPDYNAMIC bind option
			- Holds prepared statements across commits to avoid cost of re-preparing statement
		- Global Dynamic Statement Cache
			- Maintains Skeleton of prepared statements
- › **Build and execute SQL on the fly**
- › **User requires authorization to all accessed objects**
- › **Parameter markers for passing variables**

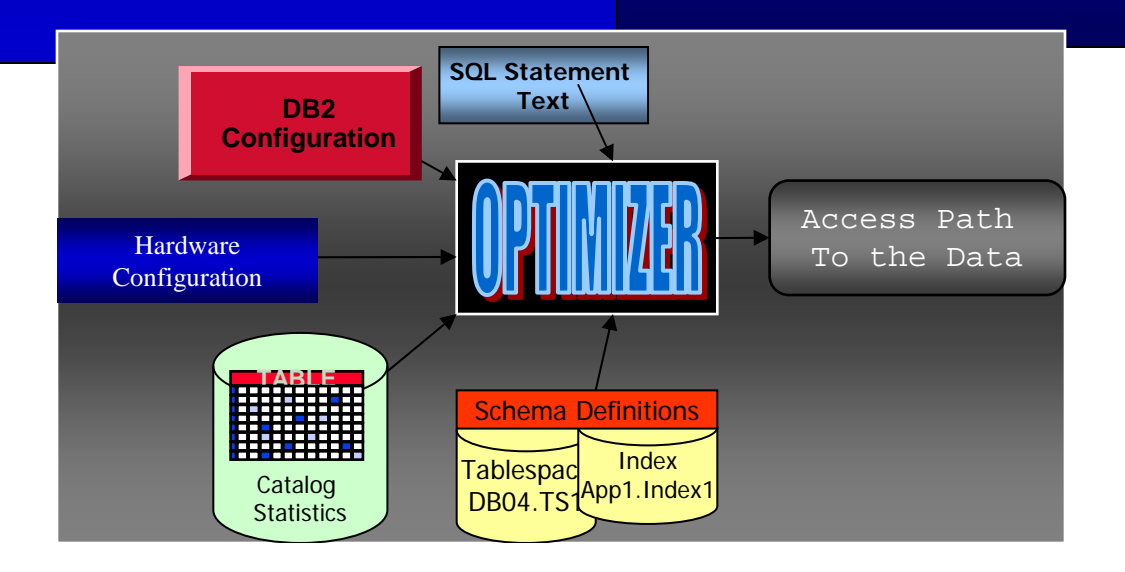

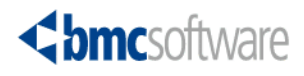

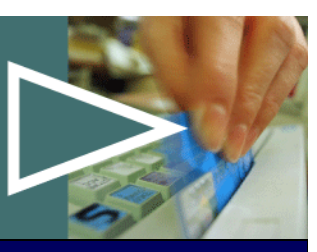

### **Trends in the Marketplace Static vs. Dynamic SQL**

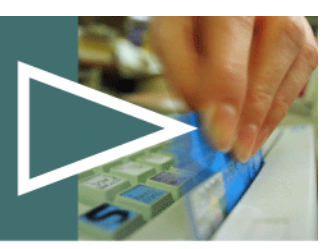

- ›**Dynamic SQL usage is on the increase**
- › **What's driving it?**
	- –Dynamic SQL offers flexibility that can simplify developing complex applications
	- – New applications being developed on distributed platforms using connections that only support dynamic SQL
		- DB2 CONNECT, etc.
	- – ERP applications implemented with dynamic SQL
		- SAP, PeopleSoft, Siebel
	- – New applications being developed on distributed platforms
		- New developers are much more familiar with GUI-based programming environments and don't even sign on to the mainframe
			- –More Java and C++

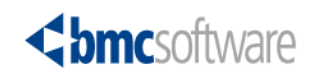

## **SQL Fundamentals - Static SQL**

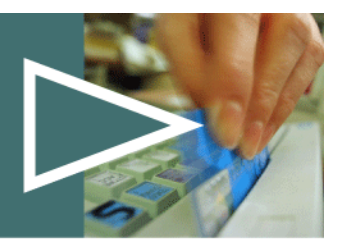

- › **Data access requirements well defined and predictable**
- › **Static SQL cursor constructs**
	- Define the Cursor

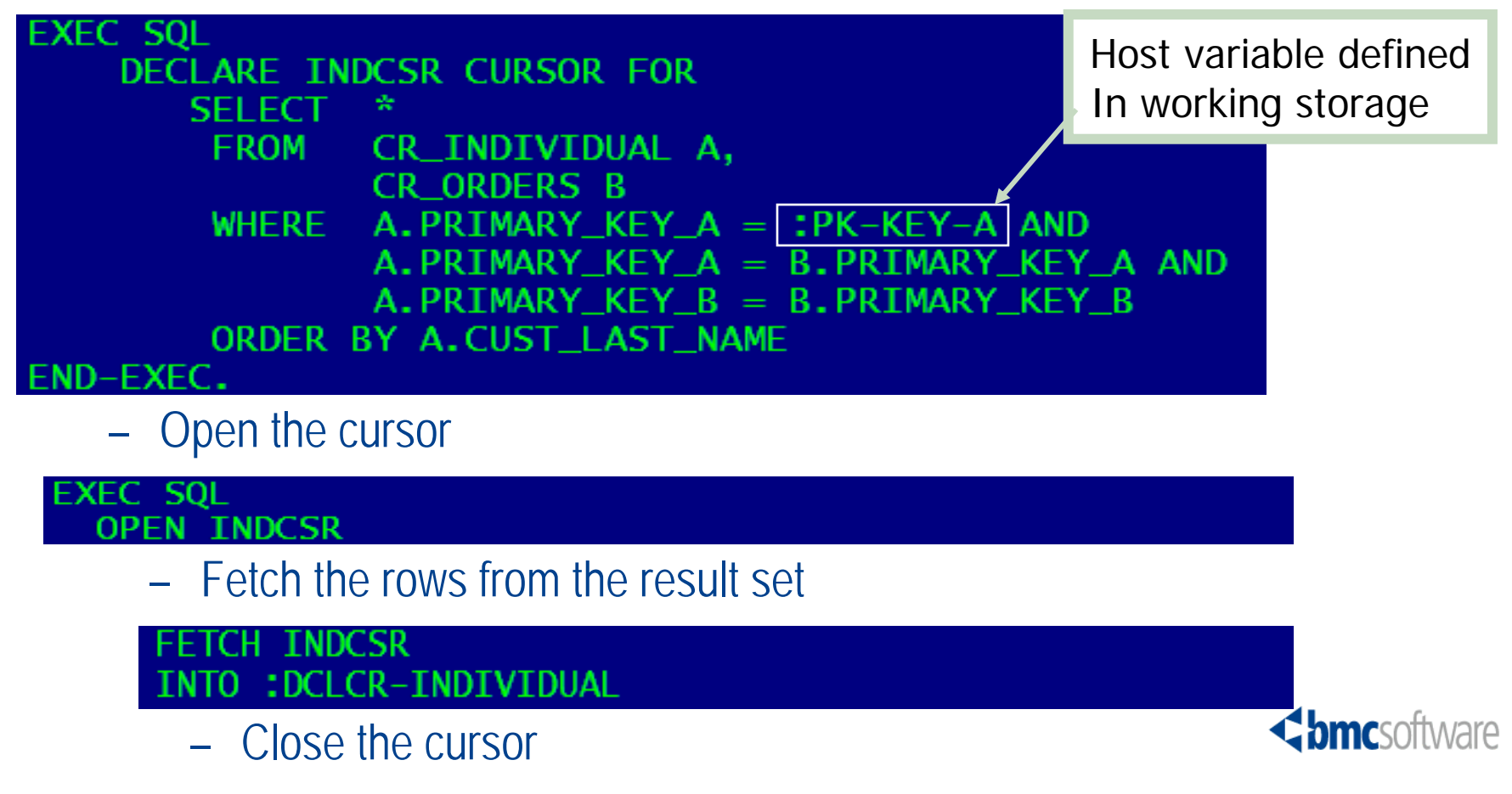

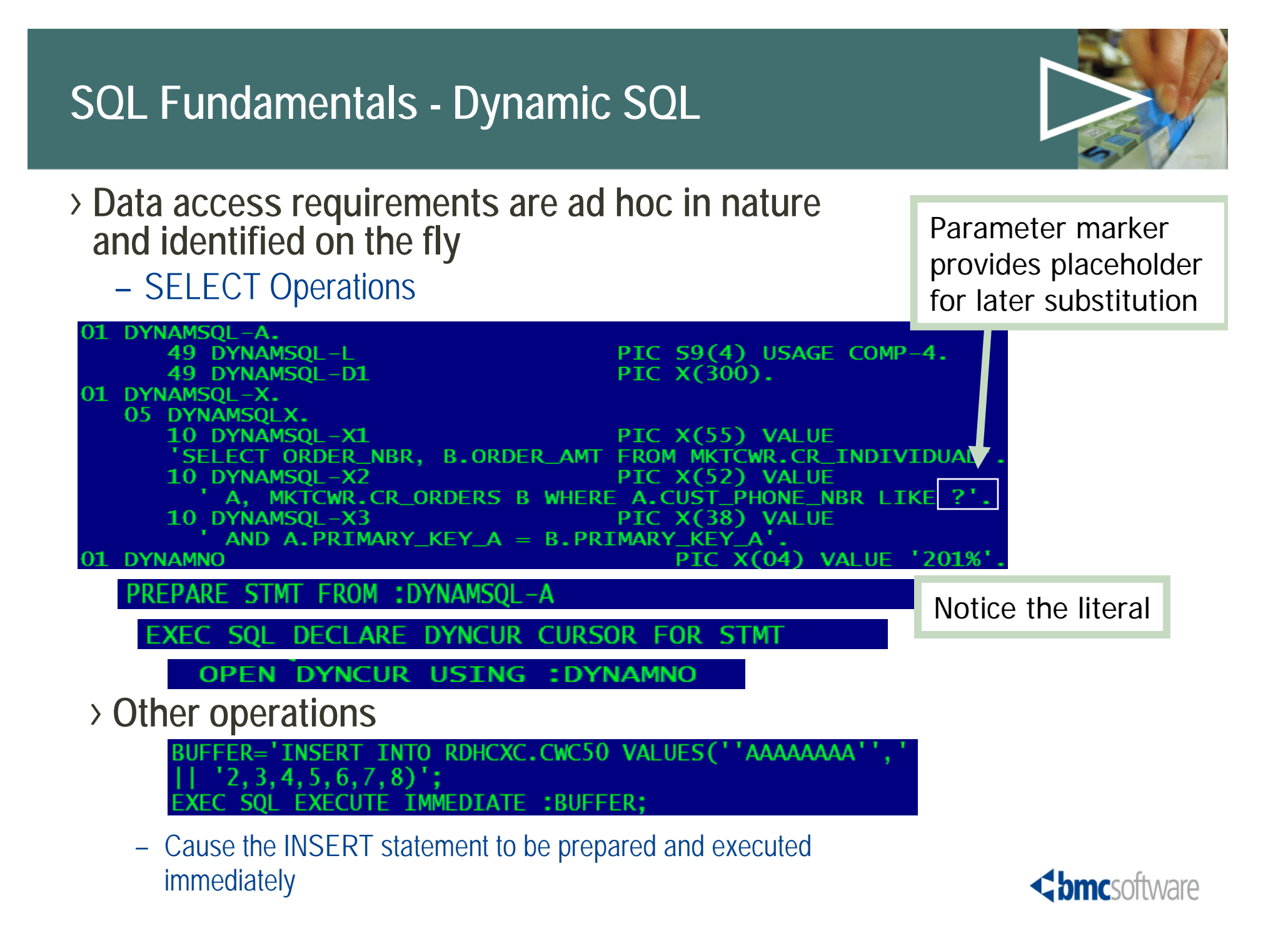

### **SQL Fundamentals - Dynamic SQL In Practice**

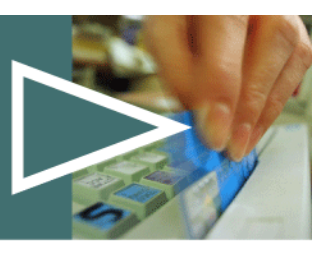

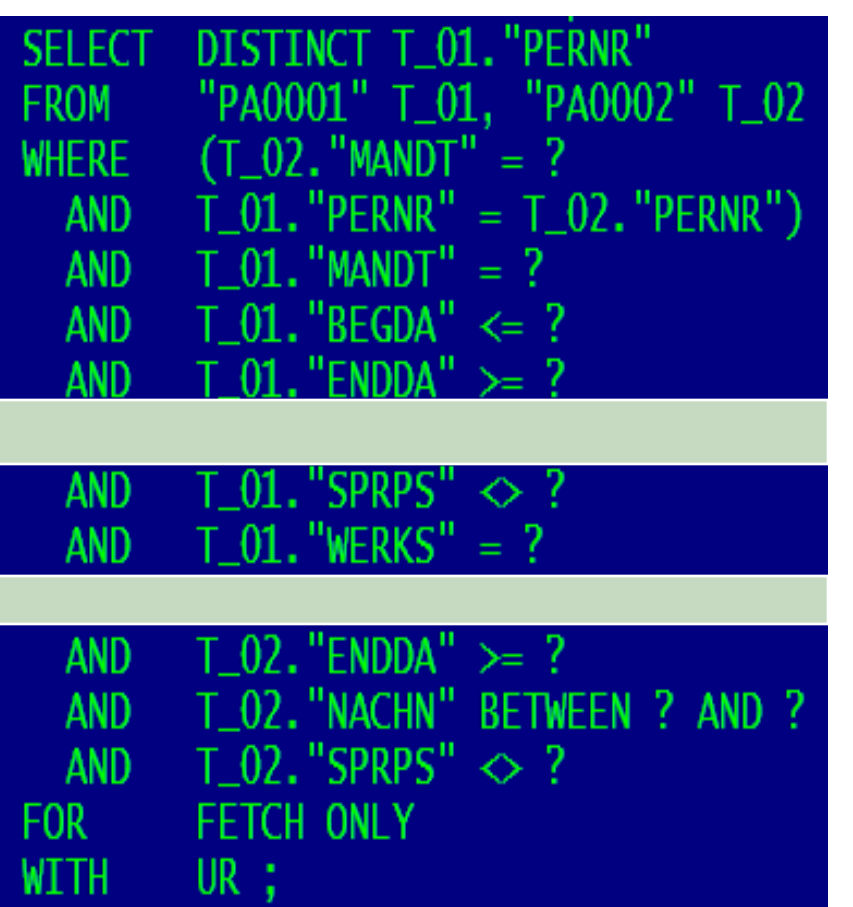

- › **A Statement from a major ERP application**
- › **Built on the fly based on search criteria selected**
- › **A complex statement with unpredictable input**
	- Default statement syntax includes minimal number of search criteria
	- More search criteria the statement expands to include those search arguments
	- If using static SQL could require over 100 cursor definitions in the program

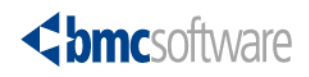

### **Dynamic SQL Operational Considerations**

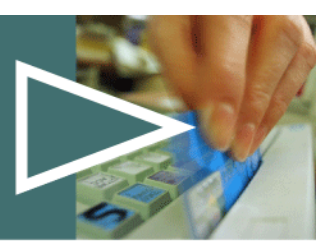

#### › **Sensitive to DB2 statistics**

- Dynamic SQL always uses current catalog statistics for access path selection
	- Changes in DB2 statistics can cause unpredictable changes in access paths
- Some DB2 customers collect catalog statistics to drive maintenance processes
	- May cause SQL performance to fluctuate unexpectedly
- › **Security is generally more complex with dynamic SQL**
	- Application users generally require authorization to the objects being accessed
	- Auditing is also affected because statements are developed on the fly
- › **Governor capability may be required**
	- Performance characteristics can vary widely for dynamic
	- DB2 Resource Limit Facility may be required
- › **Access path analysis difficult because access path is not available prior to execution**

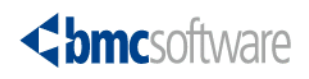

#### **Dynamic SQL Considerations PREPARE Yourself**

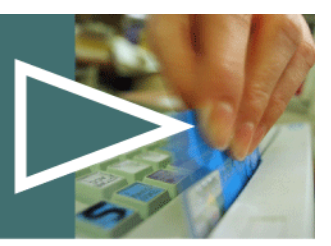

#### › **Repeated PREPAREs drive up the cost of dynamic SQL**

- Prepared statements by default are not persistent across UOWs
- Prepare costs vary widely but are significant
- › **Key requirement from anyone developing dynamic SQL applications to reduce or eliminate the cost of preparing dynamic SQL statements**
	- Driven initially by SAP and other ERP vendors
	- More in-house dynamic SQL applications drive this requirement
- › **Enter Dynamic Statement Caching**

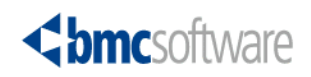

### **Introduction to Dynamic Statement Caching**

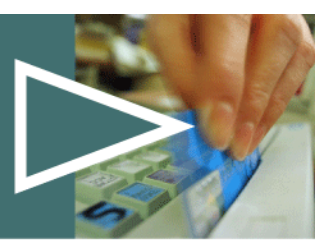

- › **Goal is to reduce or eliminate SQL Prepare operations required for dynamic SQL statements**
- › **Implementation**
	- Four kinds of caching
		- No caching
		- Local Dynamic Statement Caching
		- Global Dynamic Statement Caching
		- Full Caching
	- Cache prepared SQL statement and statement text for dynamic SQL statements in DBM1address space
		- Local Statement Cache
		- Global Dynamic Statement Cache
	- Controlled by various parameters
		- Bind options
		- DSNZPARMs
		- Application constructs

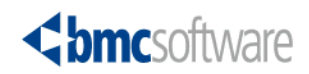

### **Dynamic Statement Caching No Statement Caching**

› **Prepared statements do not persist across commits**

- Discarded at commit
- Except for statements defined with CURSOR for HOLD
- › **Default mode of operation**

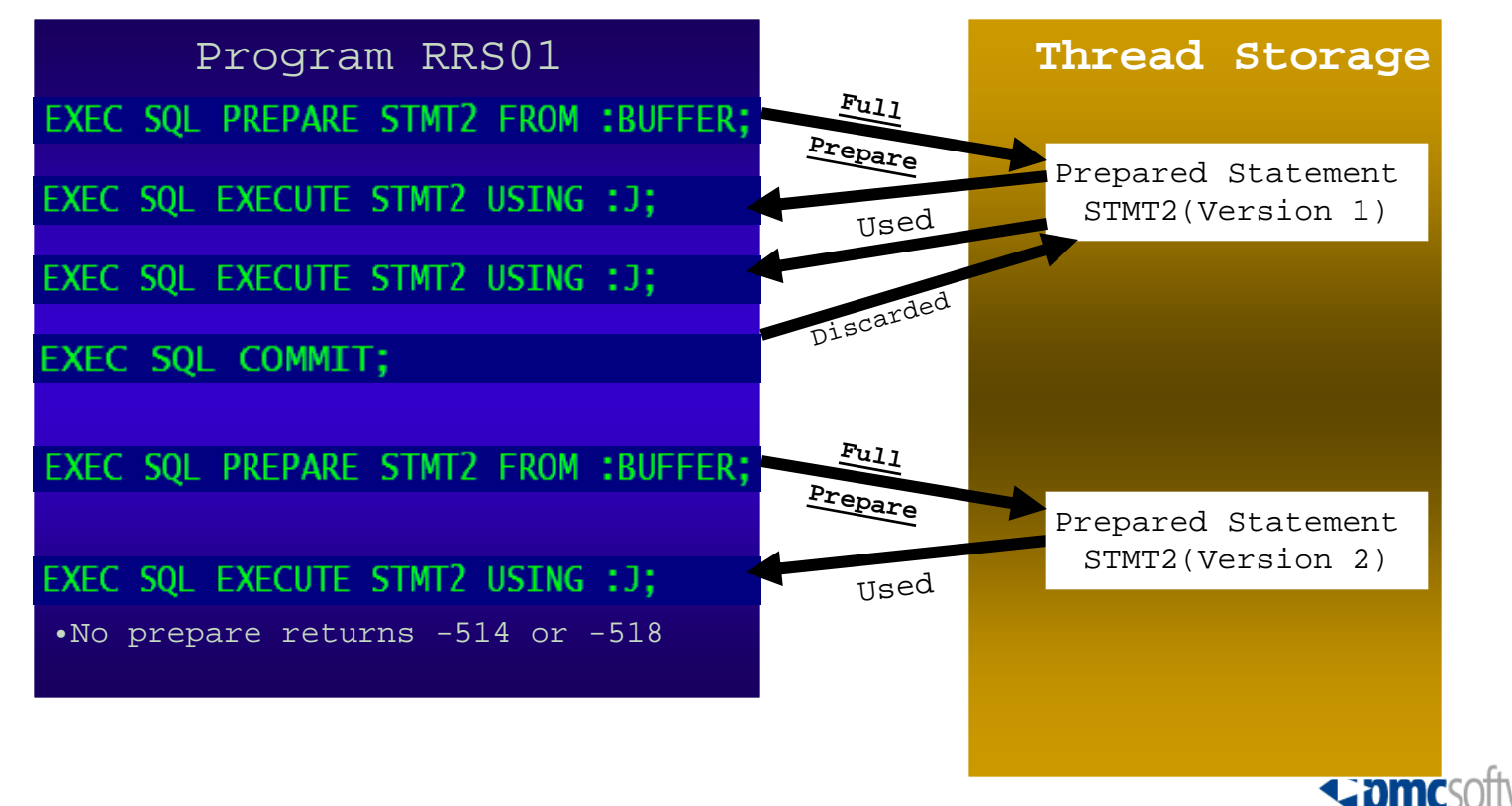

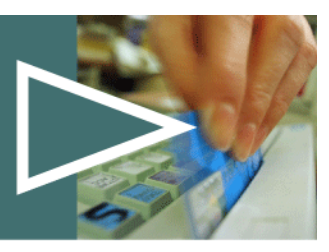

#### **Dynamic Statement Caching With Local Statement Caching Only**

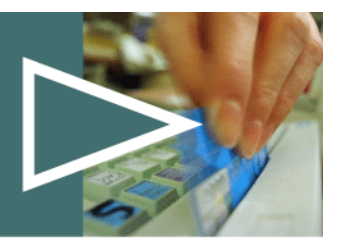

- › **Eliminates need for application to do multiple prepares for same statement**
	- Implicit prepares done by DB2
- › **Enabling Local Statement Caching**
	- KEEPDYNAMIC(YES) Bind Parameter
	- MAXKEEPD DSNZPARM controls maximum prepared statements
		- Does not affect statement text which is always kept
- › **Differentiation between prepared statement and statement text**
- › **Minimal benefit if used alone**
	- Some reduction in message traffic in a distributed environment is possible

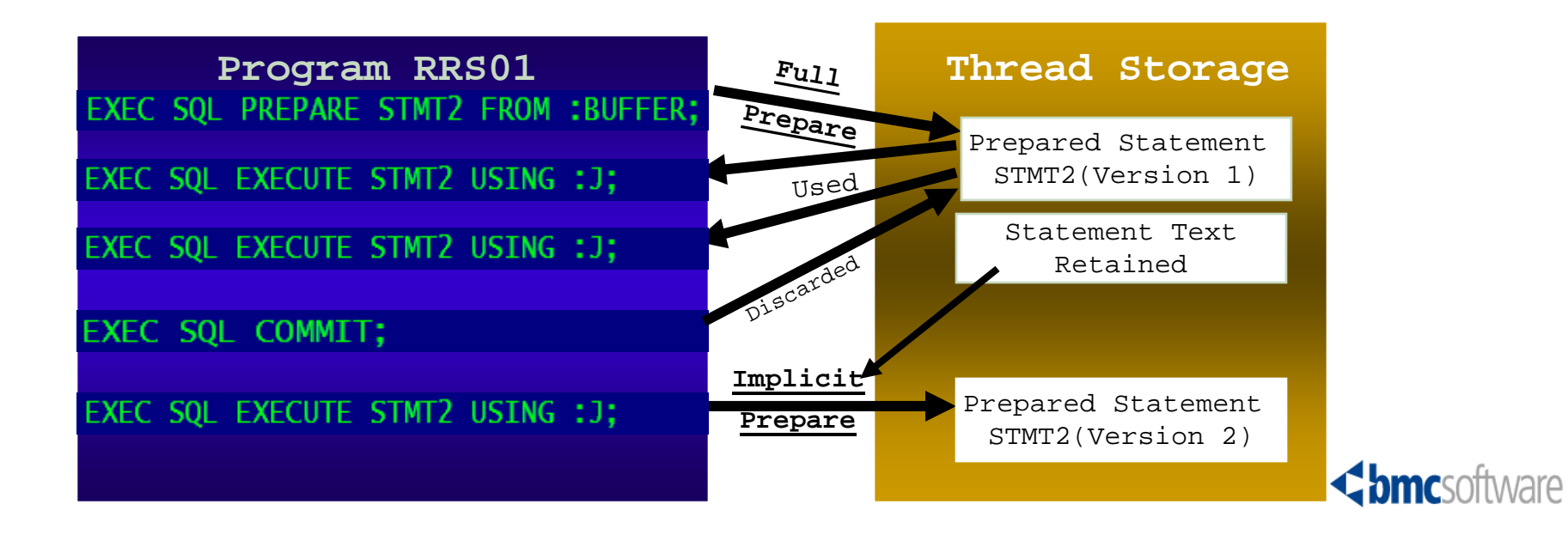

#### **Dynamic Statement Caching Global Statement Caching Only**

- › **Allows reuse of prepared statements across UOWs** 
	- Within and across program executions
	- Prepared statement (SKDS) cached in global dynamic statement cache
		- Copied into local storage when possible
		- **Short Prepare**
- › **Enabling global statement caching**
	- CACHEDYN=YES DSNZPARM value
	- Storage allocation discussed later
- › **Big benefit for applications with frequent reuse of dynamic SQL**
	- Benefits with no coding changes required

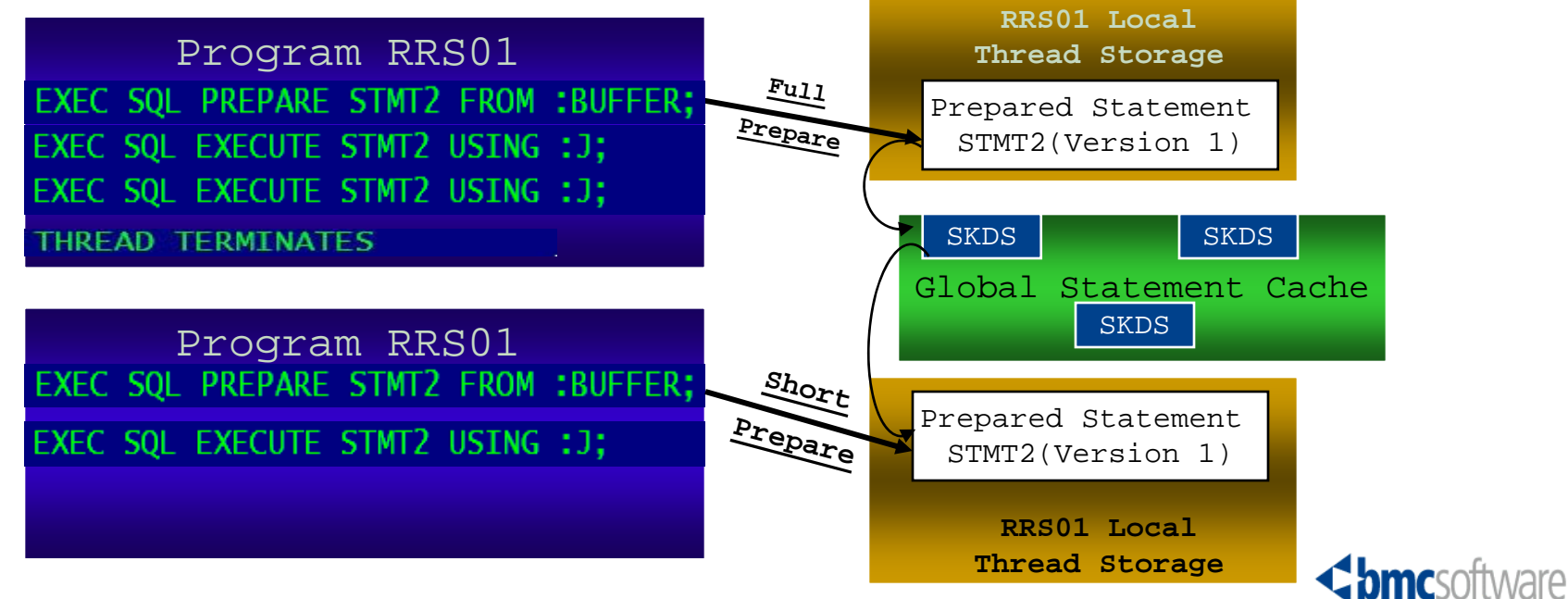

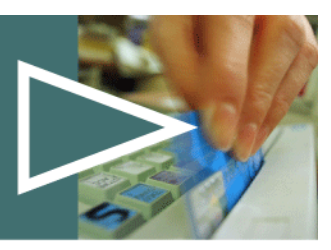

#### **Dynamic Statement Caching Where Cached Statements can be Reused**

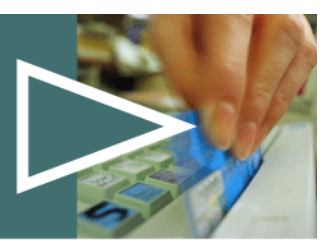

Stmt Detail...

SQL Stmt.... Date Cached... 2007-03-08 Time Cached... 09:22:54 Status........ Currently valid Program....... RRS01 Line No....... 163 Tran. Name.... <-- THE ULTIMATE APPLIC User ID....... RNDWDA SOLID........ RNDWDA Object Qual... RNDWDA Table Qual.... RDHCXC Table Name.... CWC50 SQL Text(1)... DELETE FROM RDHCXC.CWC!  $SQL$  Text $(2) \ldots$  $COL01 = 'AAAAAAA'$ Statement ID. 0000025F ID String..... AFDQA SMT\_TOKEN

**BIND Options** SOLATION..... CURSOR STA › **Statement text must be 100% the same**–Use parameter markers

- 
- –Literals won't work (usually)

› **Additional items must be 100% the same or compatible**

- Bind rules
- –Special registers
- –Authorizations
- –Others
- › **You may not get any benefit out of the dynamic statement cache at all** 
	- –Most likely to benefit if you using an ERP or some other application that uses dynamic SQL extensively

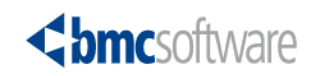

#### **Dynamic Statement Caching Full Caching – A Final Flavor**

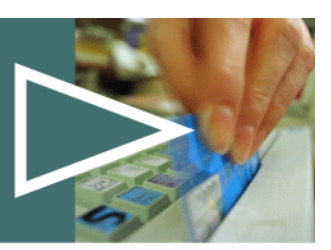

- › **Combines benefits of local and global statement caching** 
	- Ability to completely avoid prepare operations
	- Prepared statement kept in local thread storage and not invalidated across commits
		- **Prepare Avoidance Prepare Avoidance**
- › **Enabling global statement caching**
	- CACHEDYN=YES, MAXKEEPD>0, KEEPDYNAMIC(YES)
- › **Maximum benefit within an application execution**
	- Local thread storage is discarded at thread termination

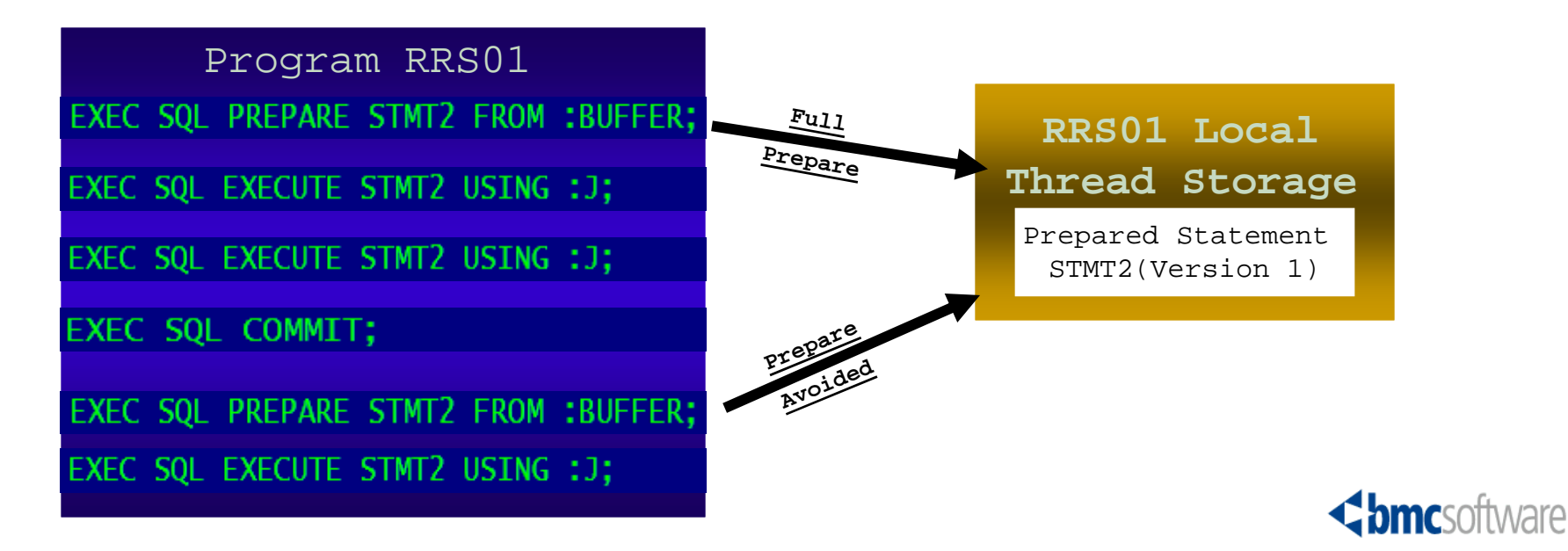

### **Dynamic Statement Caching Cost Impacts**

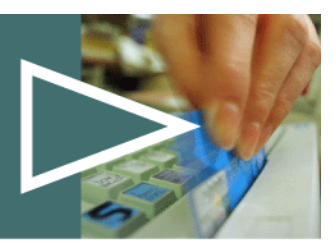

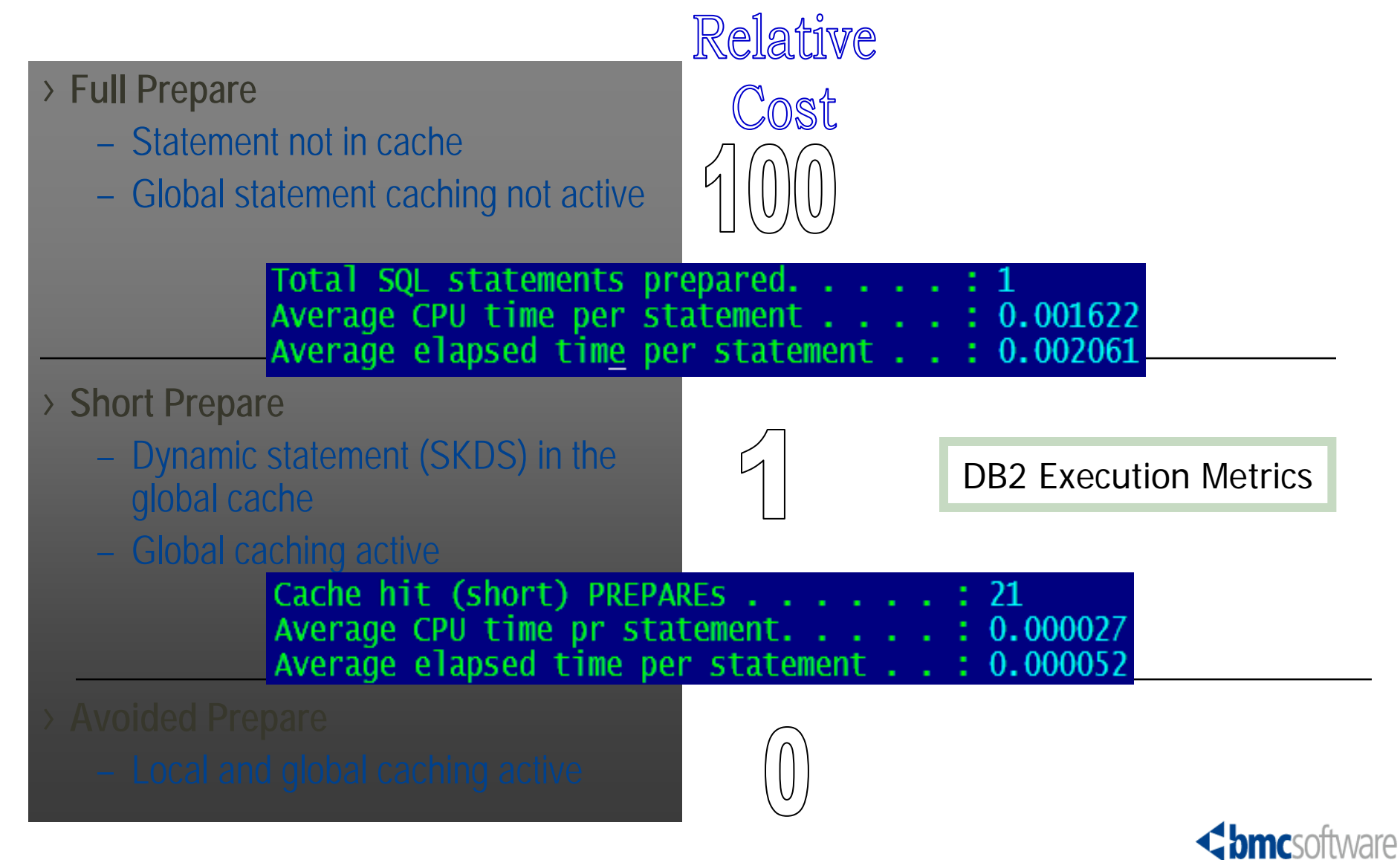

## **Dynamic Statement Caching Impacts on Storage**

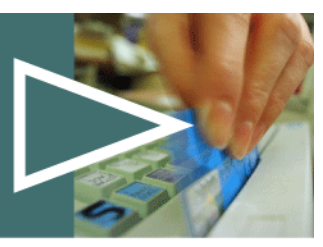

# EDM Pool in DB2 V7

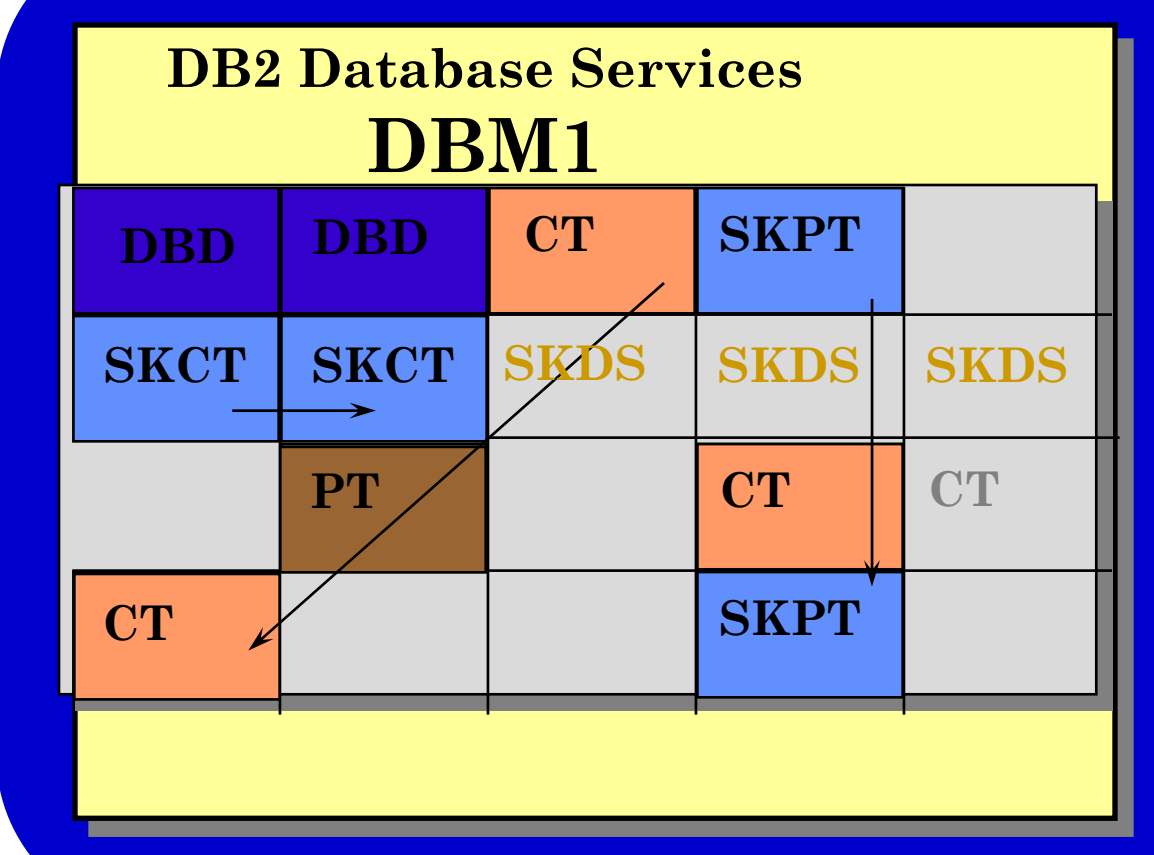

›**Caches access path & internal structure definitions**

- ›**This pool contains**
	- –DBDs database descriptors
	- –Skeleton Package and Cursor Tables (SKPT & SKCT)
- –Package and Cursor Tables (PT/CT)
- –Authorization cache block for each plan (optional)
- –SKDS Skeletons of dynamic SQL for CACHE DYNAMIC SOL (optional)
	- ¾Optionally stored in a dataspace
- –Trigger Packages

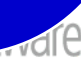

## **Dynamic Statement Caching Impacts on Storage**

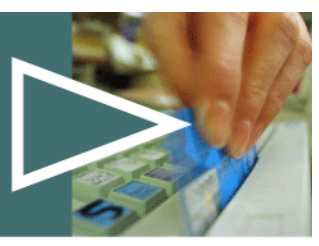

# EDM Pool In DB2 V8

#### **DBM1 - DB2 Database Services**

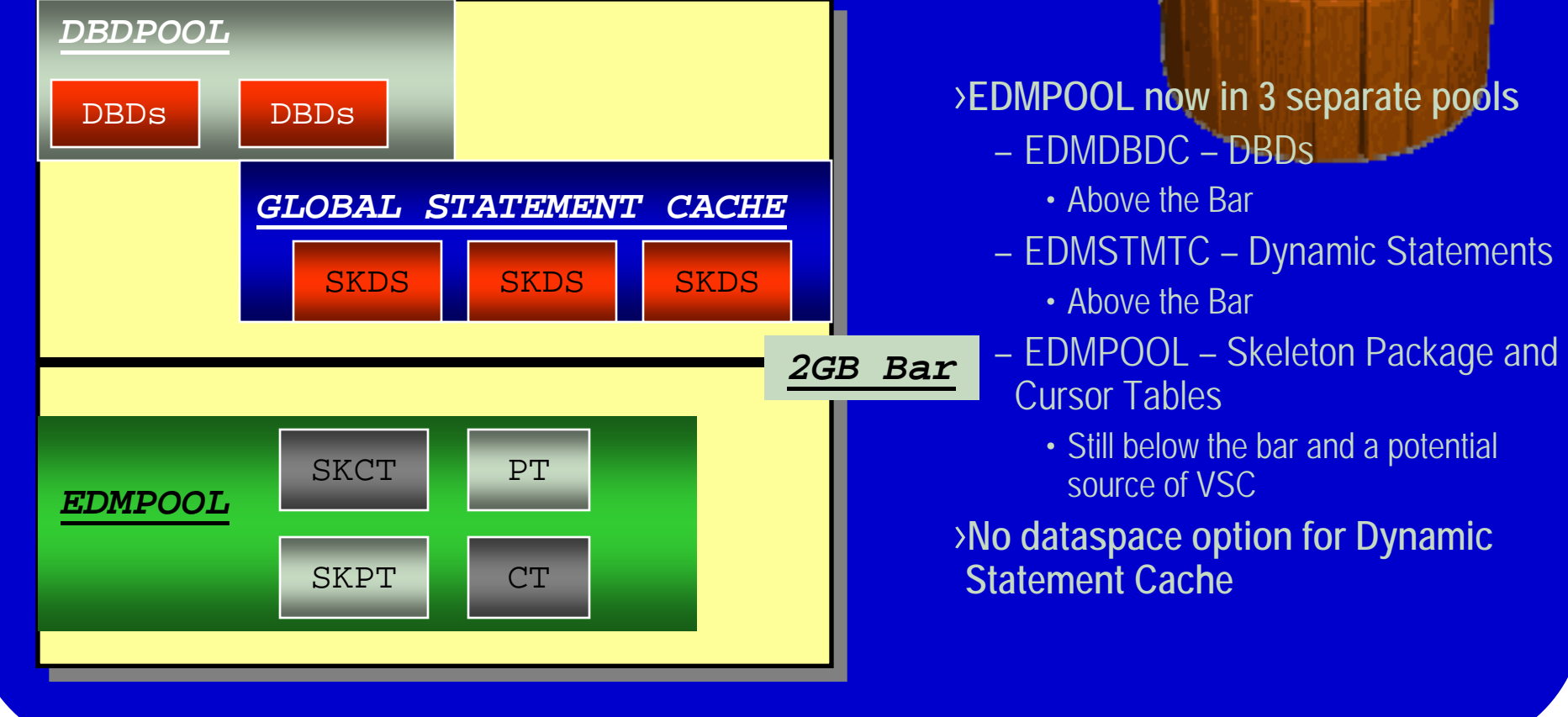

## **Dynamic Statement Caching Impacts on Storage**

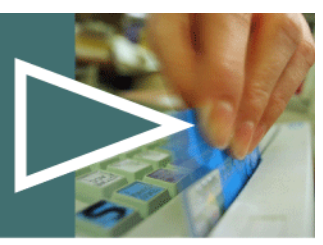

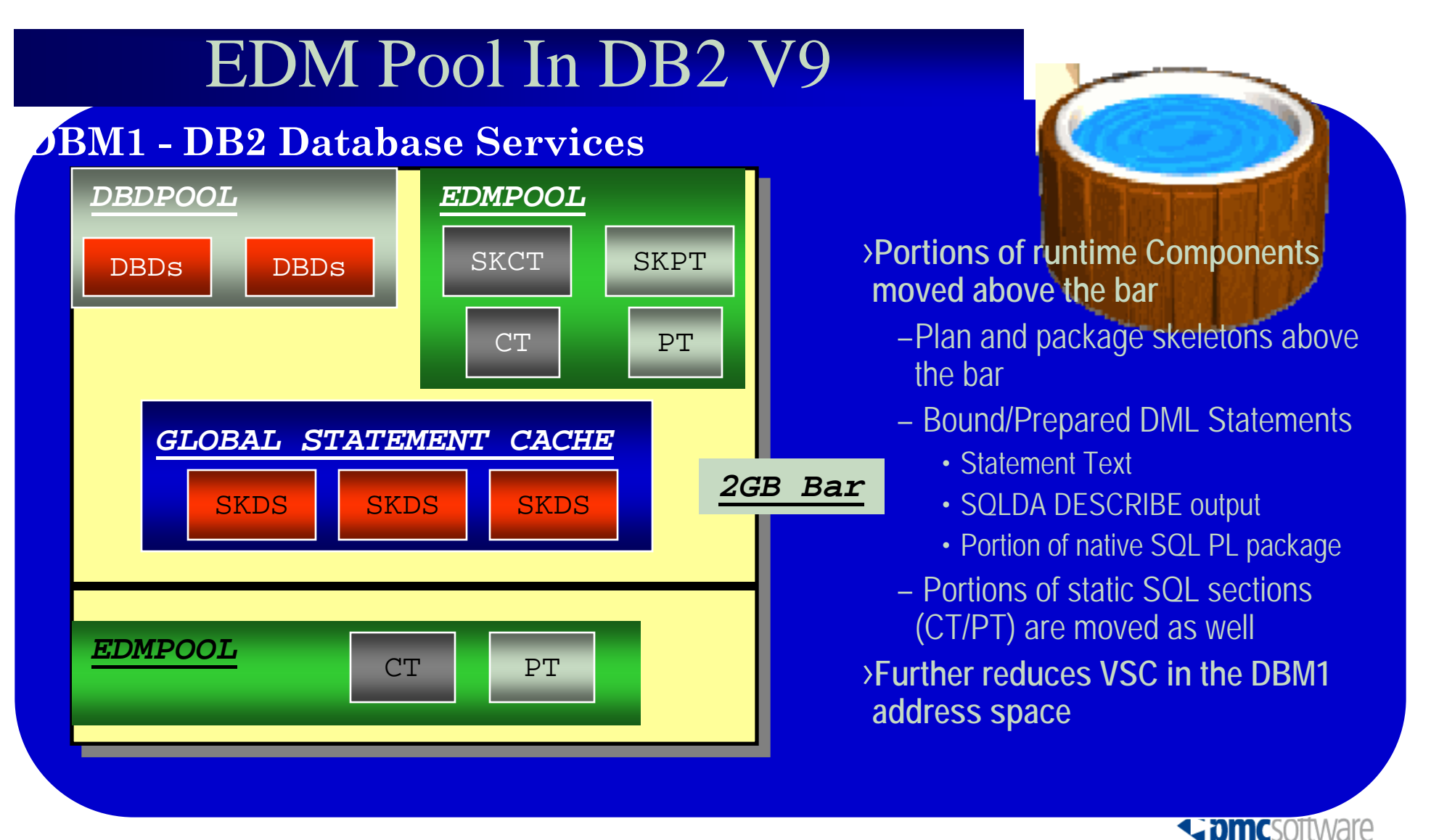

#### **Dynamic SQL Statement Caching DB2 Cache Statistics**

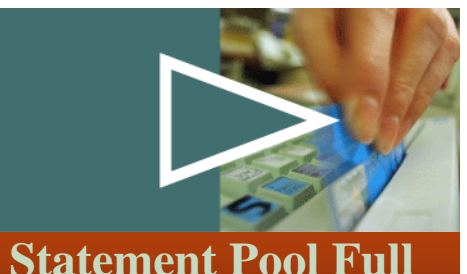

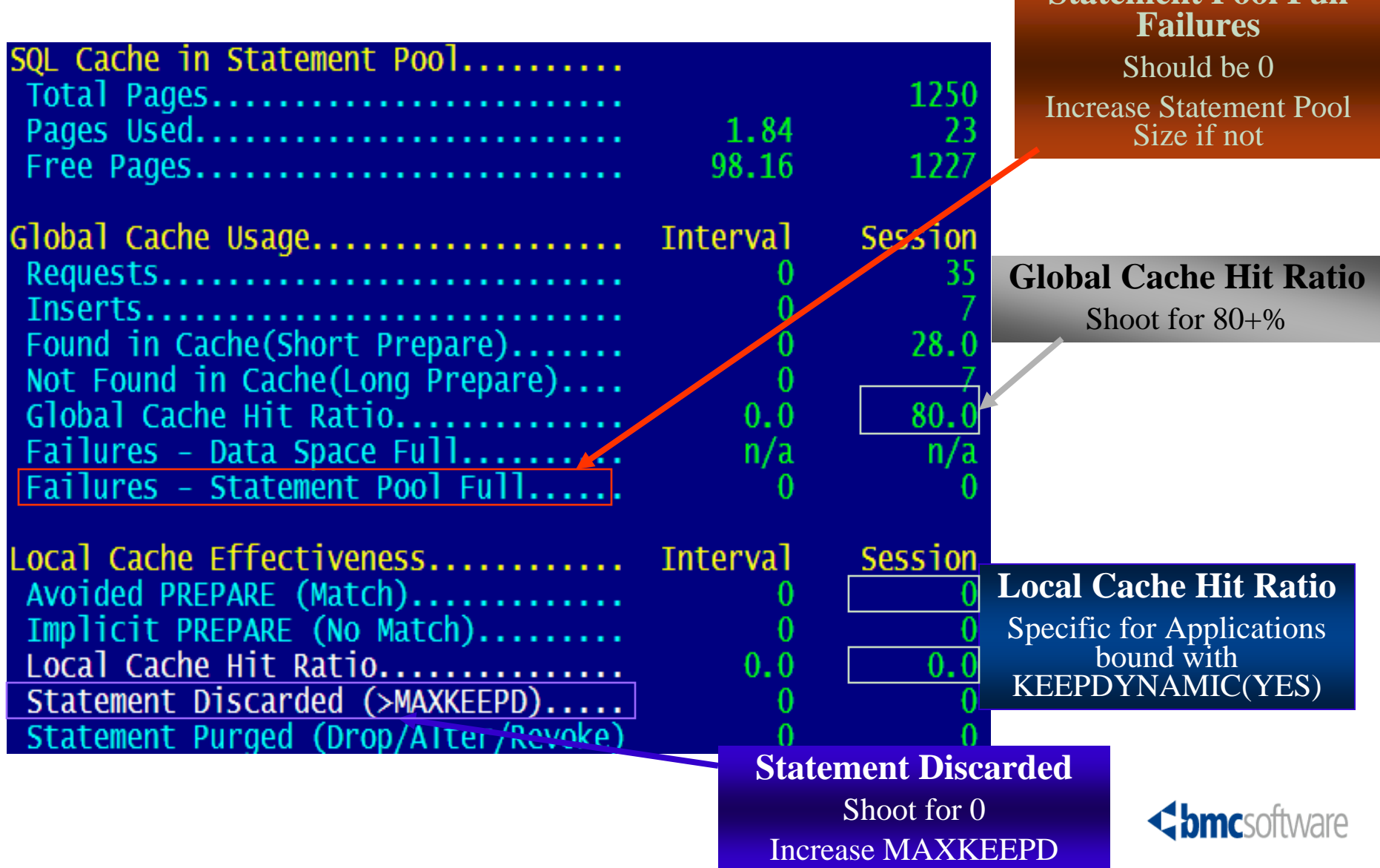

### **The Global Dynamic Statement Cache What Goes In?**

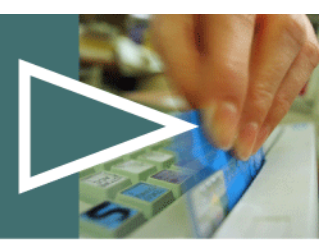

#### › **Dynamic Statements**

- If the Global Cache is active (CACHEDYN=YES) and not a REOPT(ALWAYS) application
- Reside in the till they are thrown out
	- DROP or ALTER
	- Authorization Revoked
	- LRU
	- RUNSTATS
	- DB2 is recycled

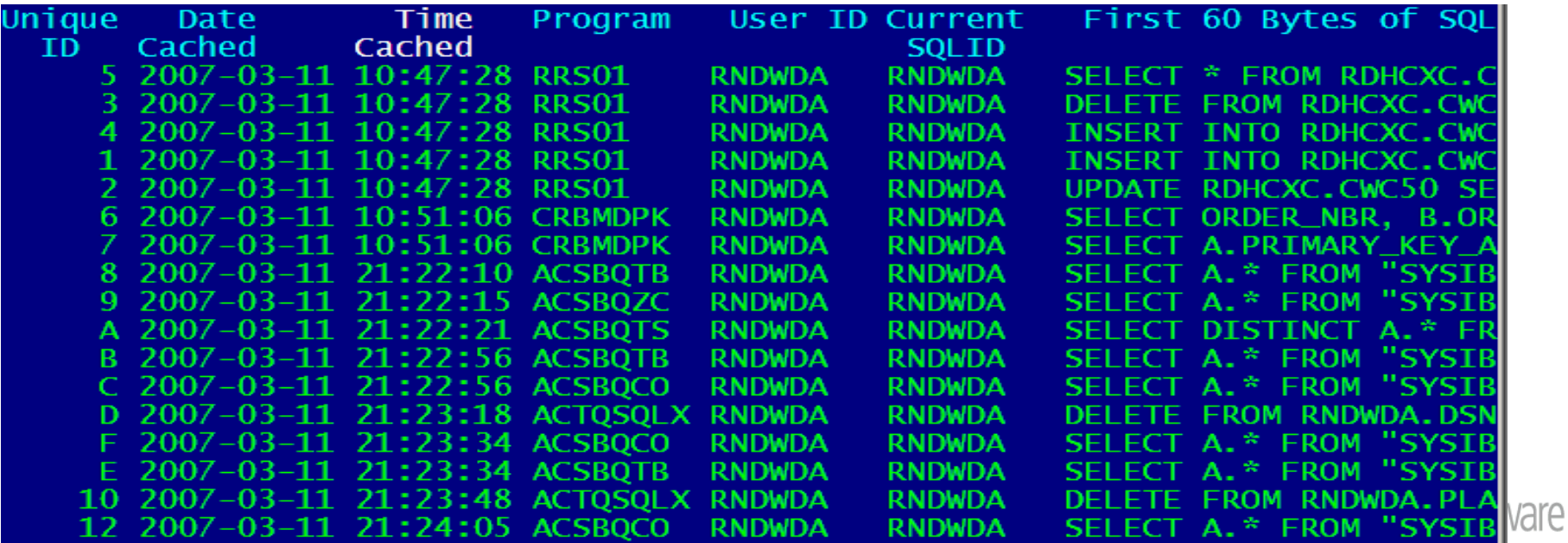

### **Retrieving Data From the Global Cache**

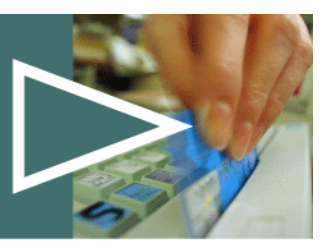

- › **As shown previously**
	- Statement caching performance data in DB2 statistics records
	- Metrics show details about cache hit ratios and other useful data points that help you evaluate overall performance of your statement caches
- › **For more detail on Global Statement Cache usage the following instrumentation is provided**
	- IFCID 316 Provides details on statements in the cache
		- First 60 bytes of SQL text
		- Includes execution statistics (0 if not being collected)
	- IFCID 317 can then be used to retrieve the entire SQL statement from the cache once you have identified the statement of interest
- › **EXPLAIN STMTCACHE**
	- V8 feature that exports Dynamic Statement Cache information to the DSN\_STATEMENT\_CACHE\_TABLE
	- Nearly identical to the detail in IFCID 316 & 317
	- Multiple options including ALL, stmt-id, and stmt-token

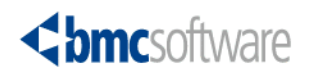

#### **Reviewing Global Statement Cache Information IFCID 316 Results**

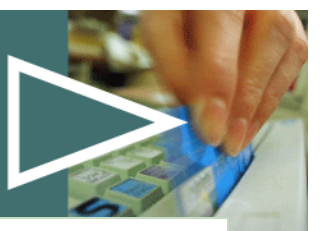

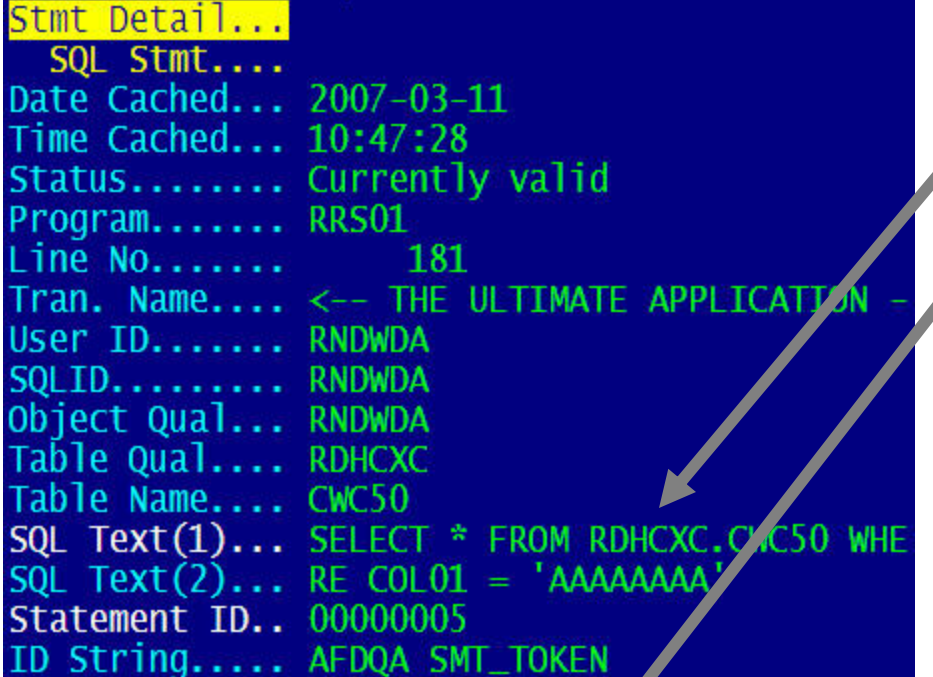

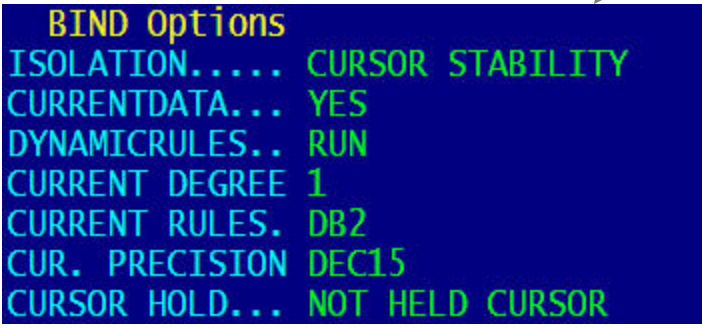

•First 60 Bytes of SQL Text <sup>¾</sup>IFCID 317 gives full text •Bind Options •Statement Statistics (more later)

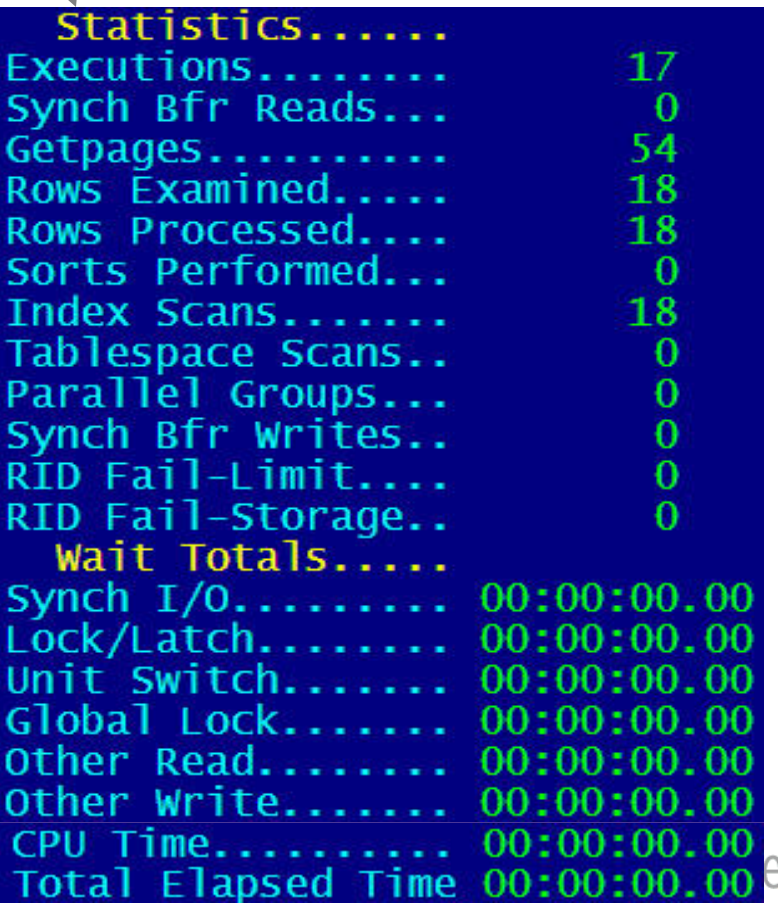

#### **Mining the Dynamic Statement Cache EXPLAIN STMTCACHE ALL**

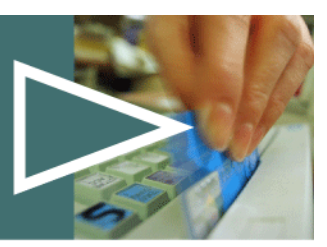

› **Extracts all statements from the global cache**

- › **Inserts one row for each entry in the global DSC**
	- Populates DSN\_STATEMNT\_CACHE\_TABLE only
	- STMT\_ID column matches the Unique ID in the global statement cache
	- Nearly exact match to the DSC with a few additional columns
	- STMT\_TEXT is a 2M CLOB so be careful with that
	- COLLID set to DSNDYNAMICSQLCACHE

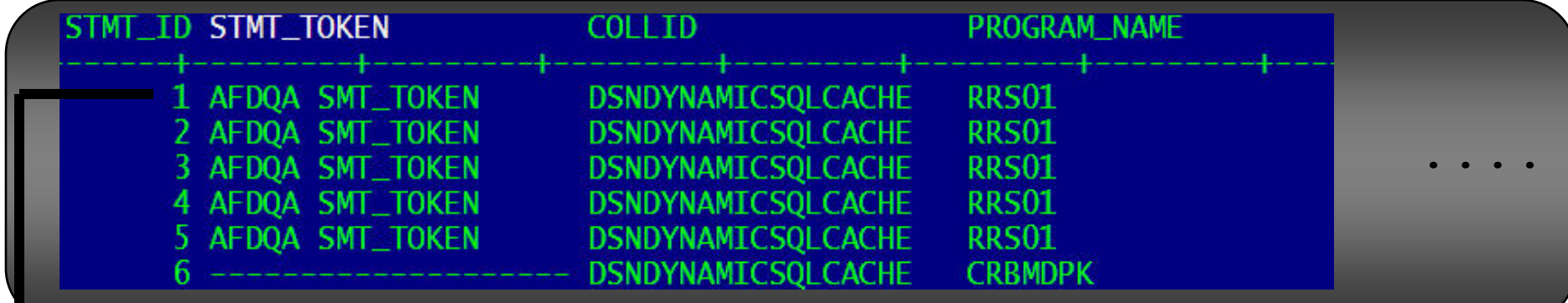

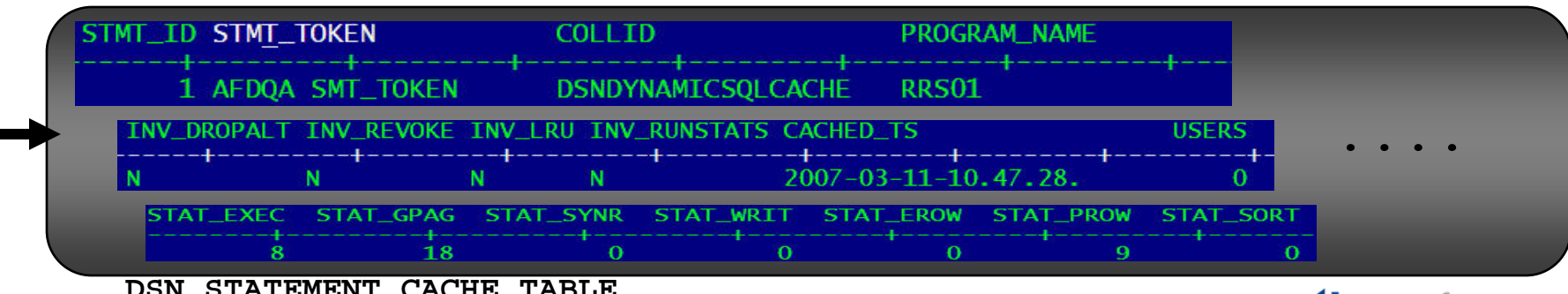

DSN\_STATEMENT\_CACHE\_TABLE

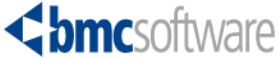

#### **Mining the Dynamic Statement Cache EXPLAIN STMTCACHE STMT\_ID**

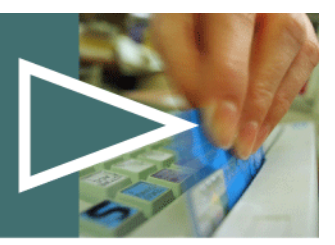

- › **Extracts a single statement from the global DSC**
	- –Populates PLAN, DSN\_DYNAMIC\_STATEMNT, DSN\_STATEMENT, and<br>DSN\_FUNCTION tables if they exist
	- –Access path is current access path for statement in the cache
	- –Numeric literal or host variable from program
	- –-248 SQL Return Code back to program is STMT\_ID not found

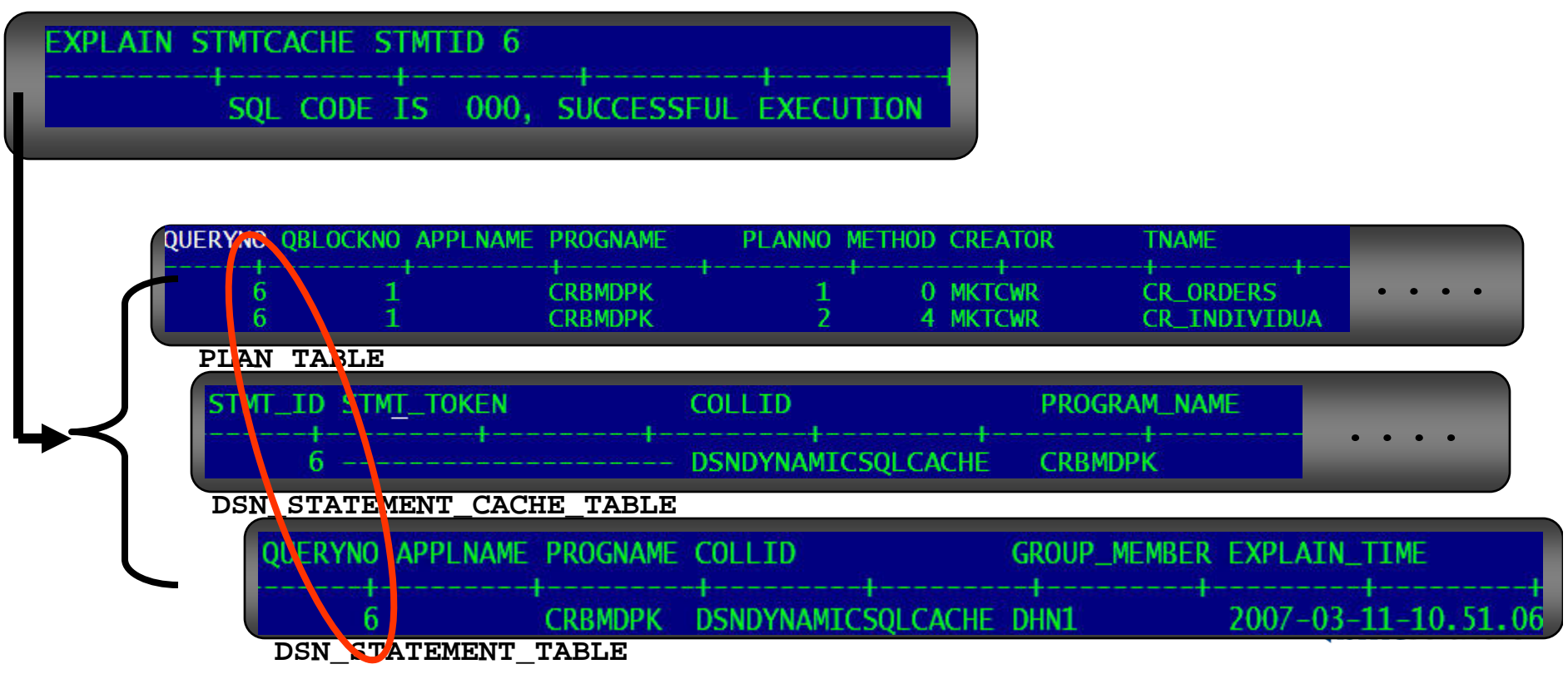

### **Mining the Dynamic Statement Cache EXPLAIN STMTCACHE STMTTOKEN**

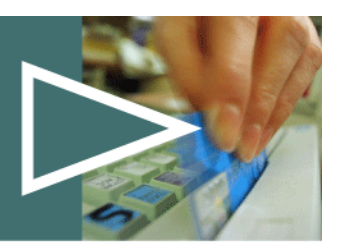

› **Extracts a group of statements from the global DSC**

- Populates PLAN, DSN\_DYNAMIC\_STATEMNT, DSN\_STATEMENT, and<br>DSN\_FUNCTION tables if they exist
- Access path is current access path for statement in the cache
- Based on STMT\_TOKEN value in the cache
- Alphanumeric literal or host variable in program
- -248 SQL Return Code returned if no qualifying entries found in cache

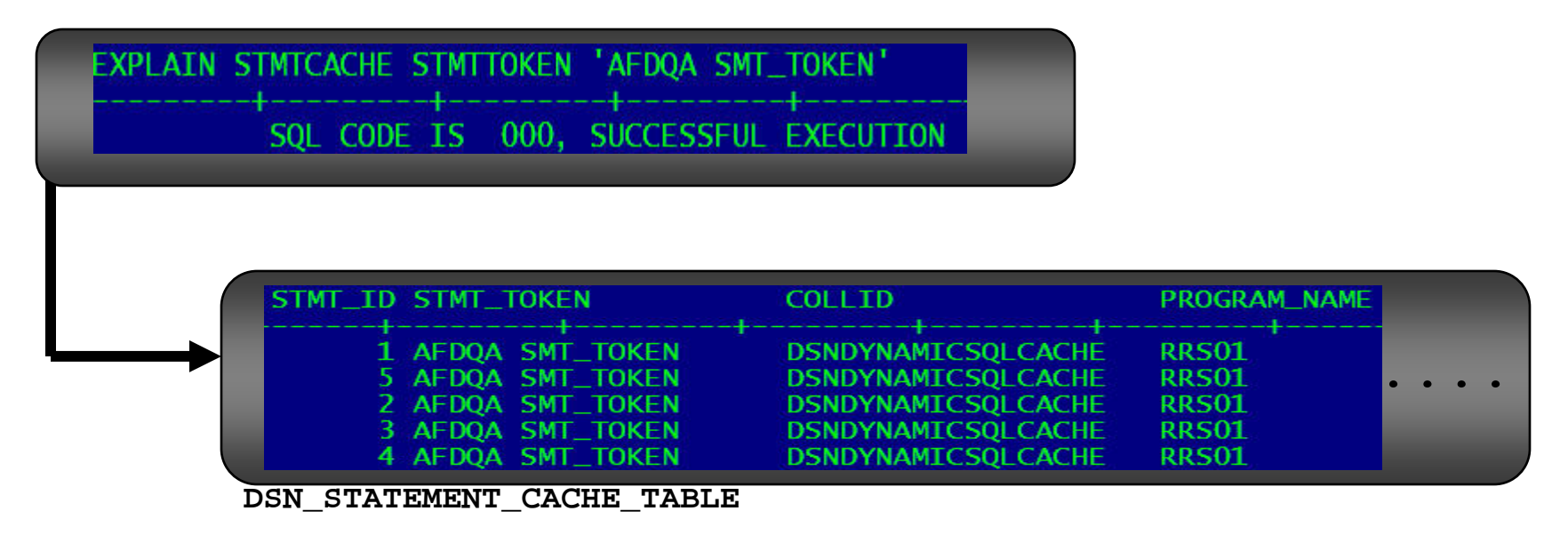

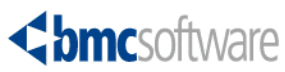

### **Mining the Dynamic Statement Cache More on the STMT\_TOKEN in the Cache**

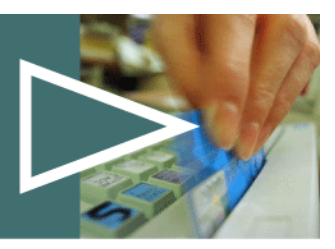

- › **Provides a method for grouping similar SQL statements**
- › **STMTTOKEN values set using RRSAF or sqleseti functions**
- › **Similar to Client special registers implemented in DB2 v8**
- › **PL/1 RRSAF Example**

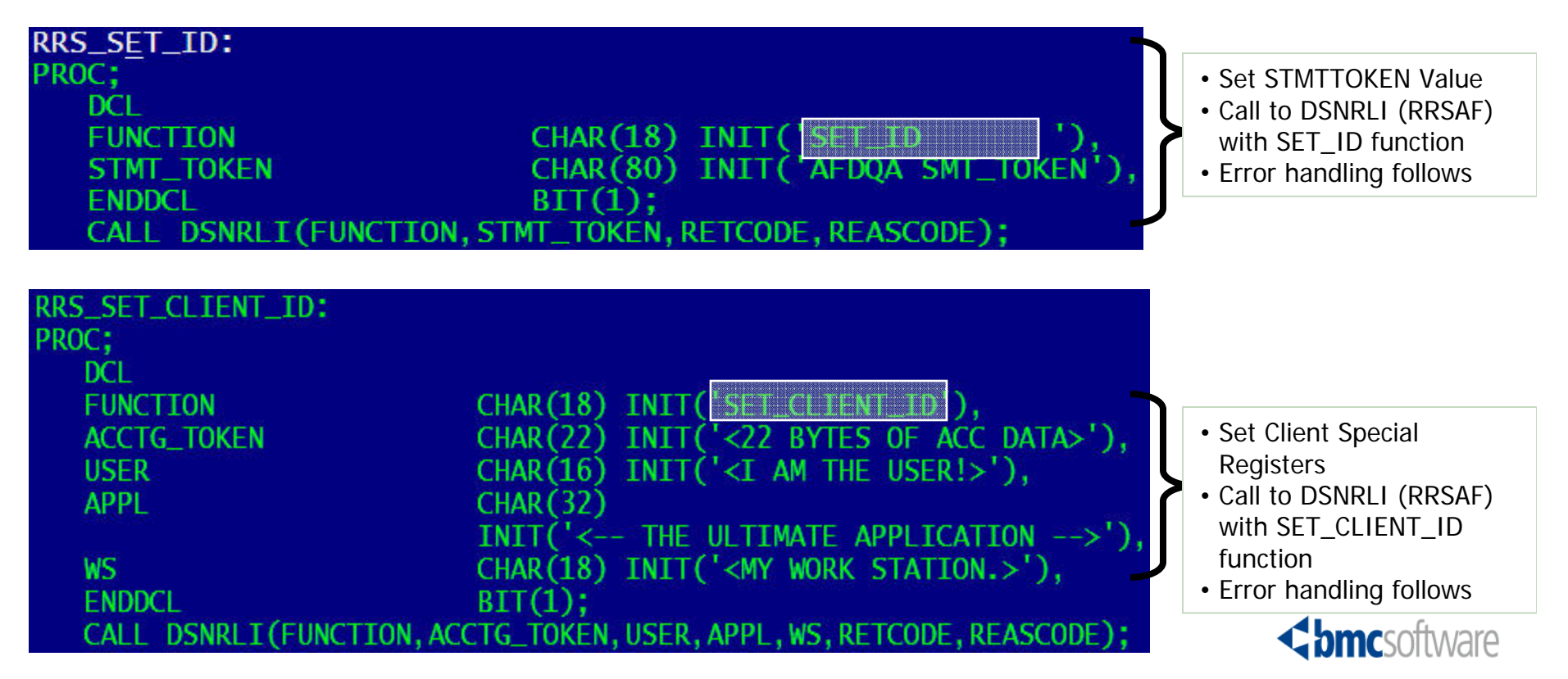

### **Reviewing Global Statement Cache Information IFCID 318**

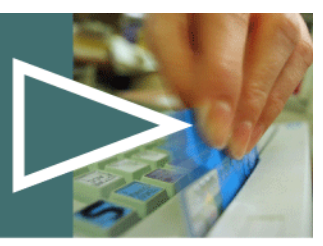

- › **Execution statistics for dynamic SQL statements**
- › **Turn on collection with Monitor trace IFCID 318**
	- Begins collecting statistics and accumulates them for the length of time the monitor trace is on
	- Stop Monitor trace resets all statistics
	- 2-4% overhead per dynamic SQL statement stored in the cache
- › **Recommended approach**
	- Run the trace only when actively monitoring the cache
- › **Use EXPLAIN STMTCACHE to externalize data for evaluation**

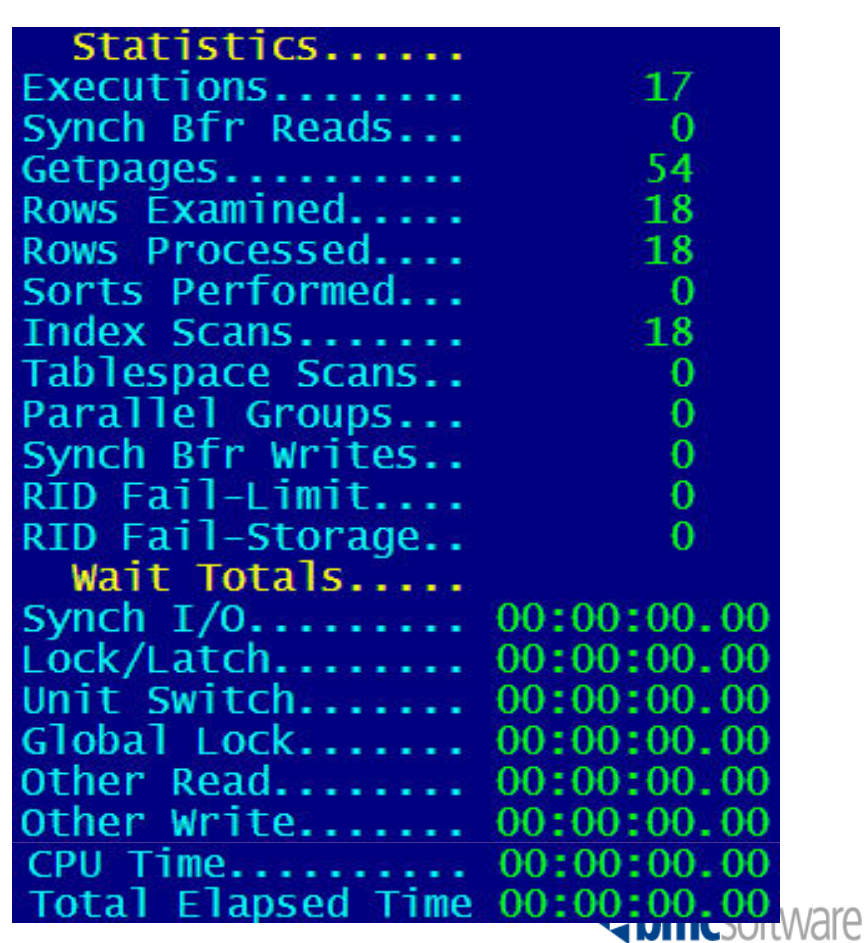

-START TRACE(MON)IFCID(318)<br>DSNW130I \*DHN1 MON TRACE STARTED, ASSIGNED TRACE NUMBER 06<br>DSN9022I \*DHN1 DSNWVCM1 '-START TRACE' NORMAL COMPLETION

### **Acknowledgements**

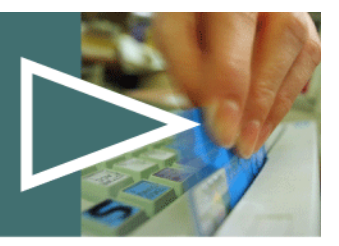

- › **There are numerous documents that discuss SQL in general and dynamic SQL in particular, including:**
	- –DB2 technical publications
	- –Technical articles by numerous DB2 Subject Matter Experts
	- IDUG List Server Archives
- › **IBM Redbooks on this topic were especially helpful in researching this presentation, including:**
	- –DB2 for z/OS and OS/390 : Squeezing the Most Out of Dynamic SQL
	- –DB2 UDB for z/OS V8: Through the Looking Glass and What SAP Found **There**

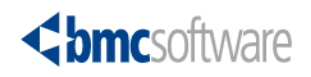

# **Summary**

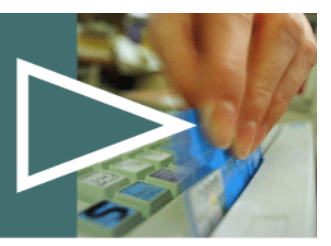

- › **Dynamic SQL is growing in usage** 
	- ERP Vendors
	- –Distributed applications
- › **DB2 offers multiple options for reducing the overhead traditionally associated with dynamic SQL**
- › **These options include multiple types of statement caching** 
	- –Local statement caching
	- –Global statement caching
	- –Full statement caching
- › **DB2 9 will see big changes in the way the SQL statement execution statistics discussed in this session will be used captured and used**

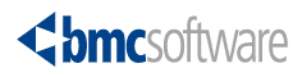